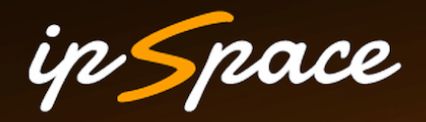

# **Network Automation 101**

**Ivan Pepelnjak (ip@ipSpace.net) Network Architect**

**ipSpace.net AG**

# **Who is Ivan Pepelnjak (@ioshints)**

Past

- Kernel programmer, network OS and web developer
- Sysadmin, database admin, network engineer, CCIE
- Trainer, course developer, curriculum architect
- Team lead, CTO, business owner

Present

• Network architect, consultant, blogger, webinar and book author

Focus

- Network automation and SDN
- Large-scale data centers, clouds and network virtualization
- Scalable application design
- Core IP routing/MPLS, IPv6, VPN

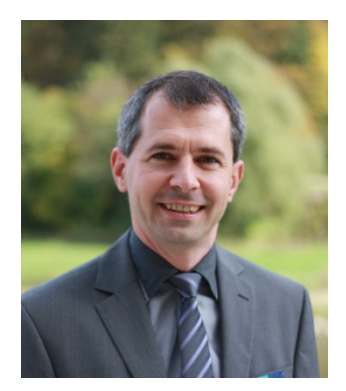

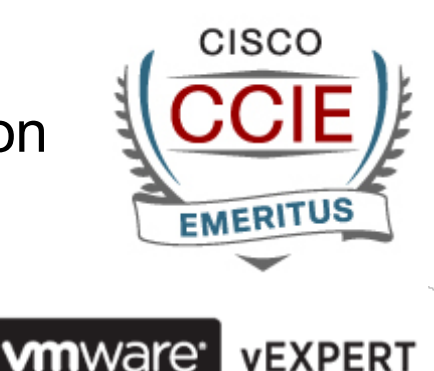

# **Every Well-Defined Repeatable Task Can Be Automated**

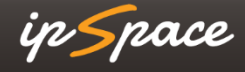

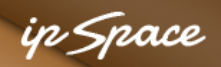

# **What Would You Automate?**

### **Common answers:**

- Device provisioning
- Service provisioning (= device configurations)
- VLANs
- ACLs
- Firewall rules

### **How about…**

- Troubleshooting
- Consistency checks
- Routing adjustments
- Failure remediation

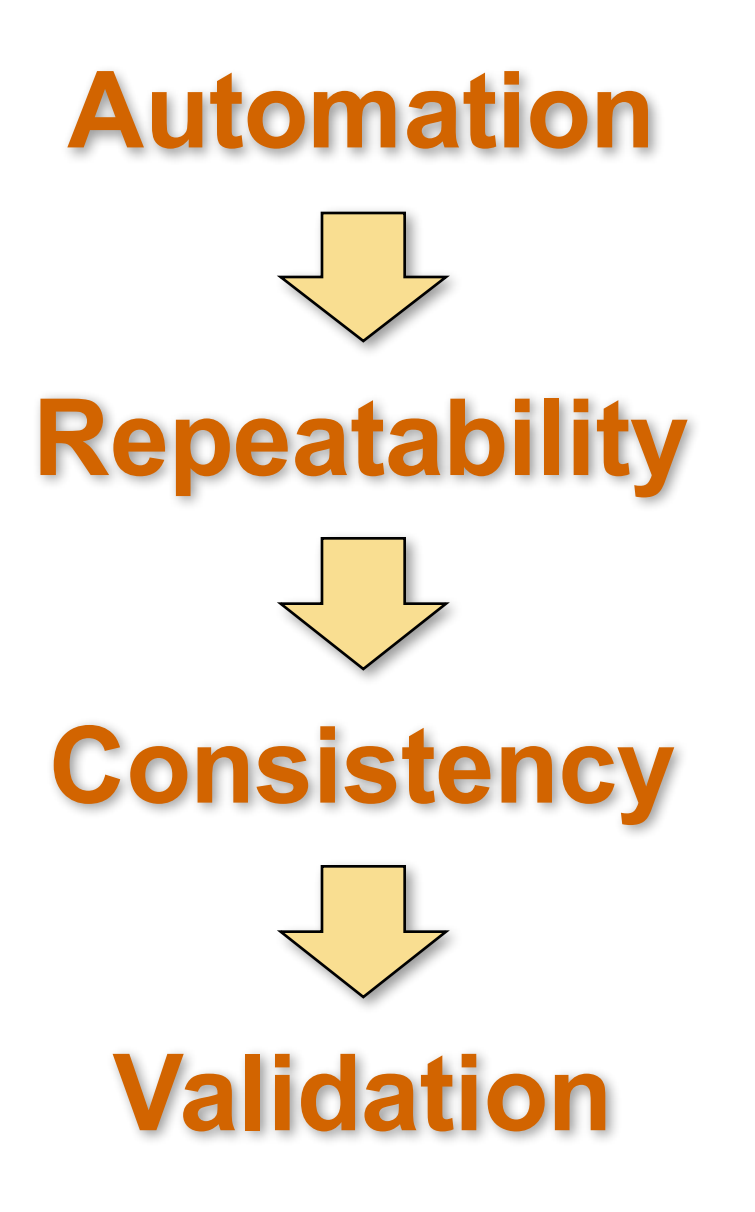

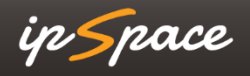

# **Automation = Eliminate Repeatable Manual Tasks**

# **Orchestration = Group Automated Tasks in Coordinated Workflows**

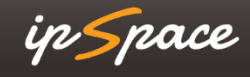

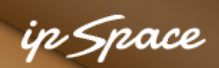

# **A Few Reasons for Lack of Network Automation**

### **Major ones**

- Mission-critical nature of the networks
- Unique snowflakes that are impossible to automate
- Ad-hoc solutions and non-standard kludges
- Blast radius
- Lack of trust

### **There's also**

- Lack of programming skills
- Lack of reliable automation tools and programmatic interfaces
- Lack of (semi)standardized multi-vendor configuration schema
- Lack of affordable test environment

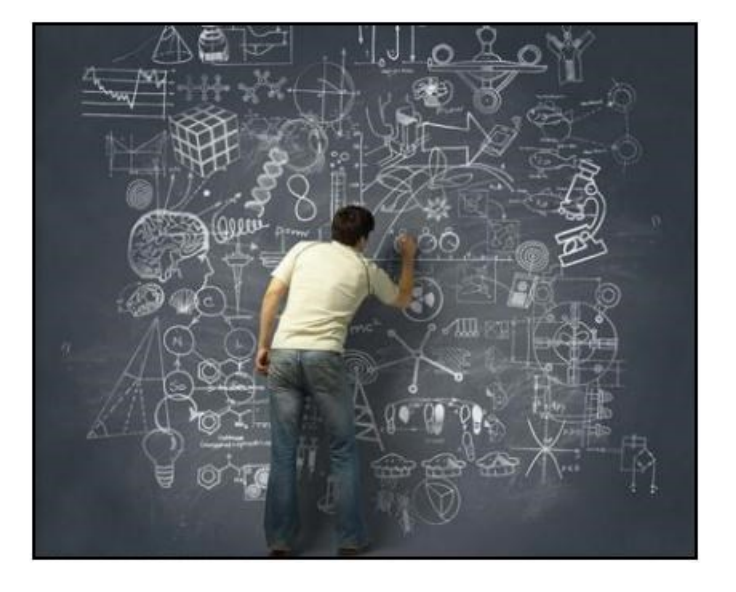

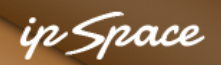

## **Hierarchy of Network Needs**

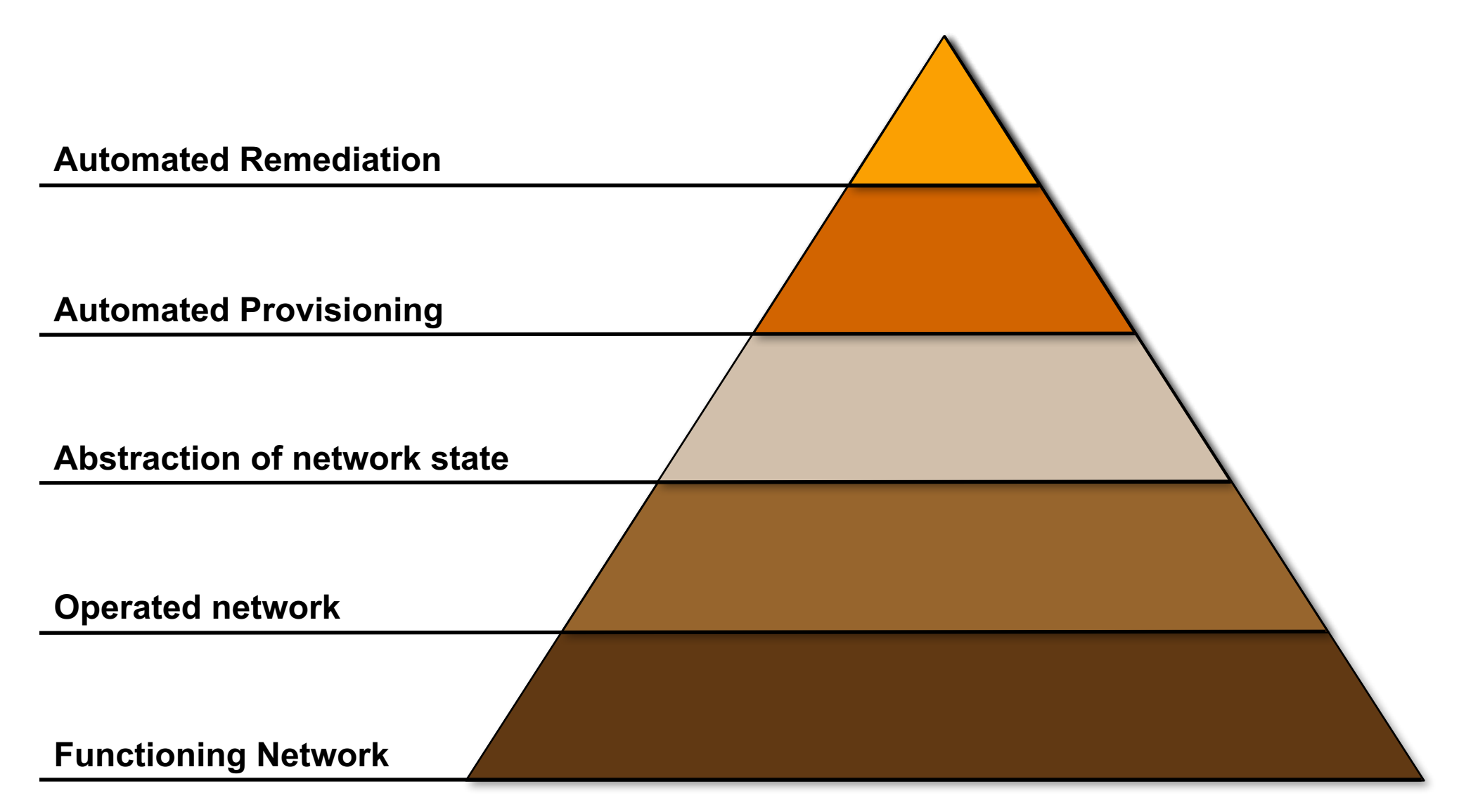

#### **Source: Jeremy Stretch, packetlife.net**

# **Operated Network**

ip Space

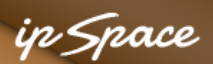

# **Operated Network**

- Box-by-box mentality
- Manual configuration through CLI
- Relationships between boxes are managed in brain-space
- Tight control of changes and maintenance windows due to inherently unreliable configuration processes

### **Immediate improvement opportunities**

- Configuration repository = single source of truth
- Change tracking (version control)
- Configuration changes tied to user requirements or business needs

#### **Tools to use**

- RANCID collect network configurations
- Subversion or Git version control

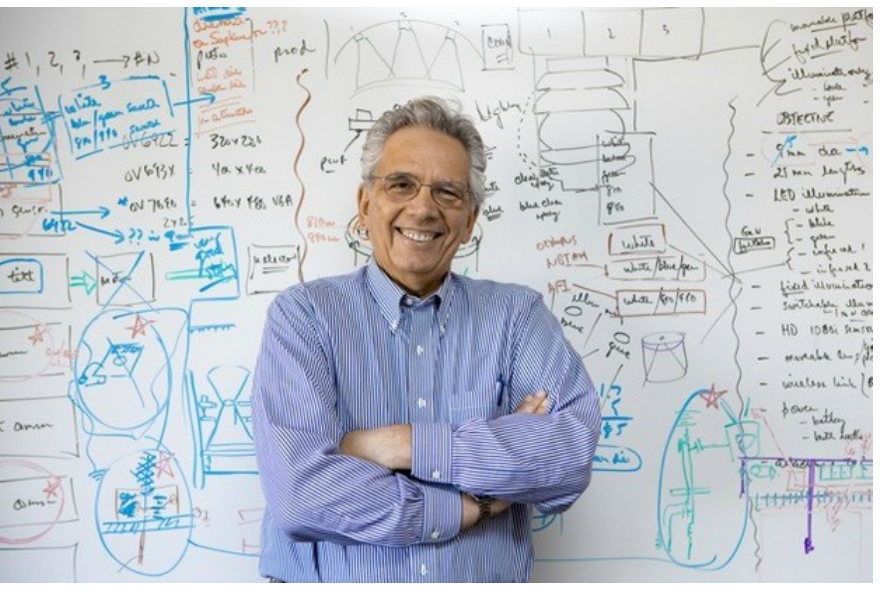

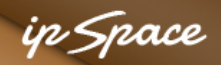

# **Typical Workflow**

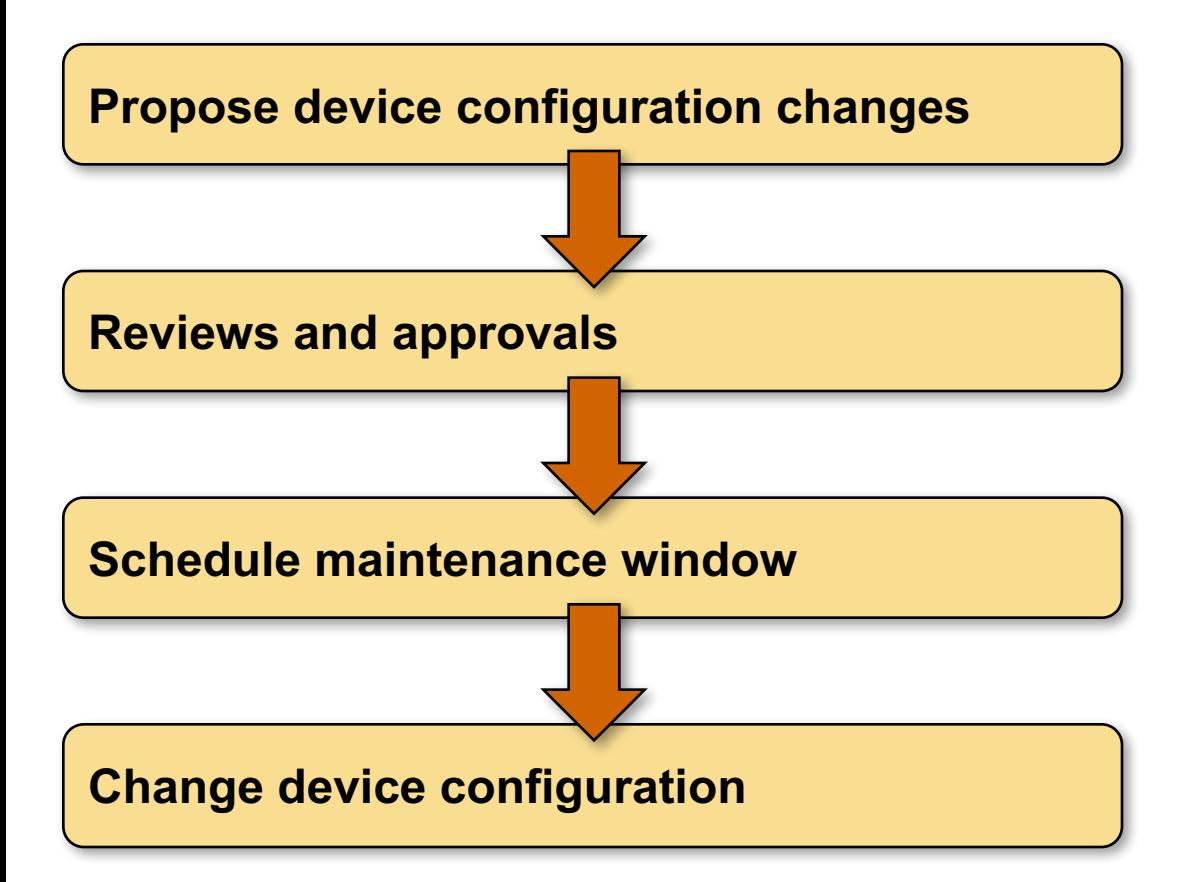

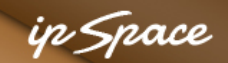

# **Store Device Configurations in a Repository**

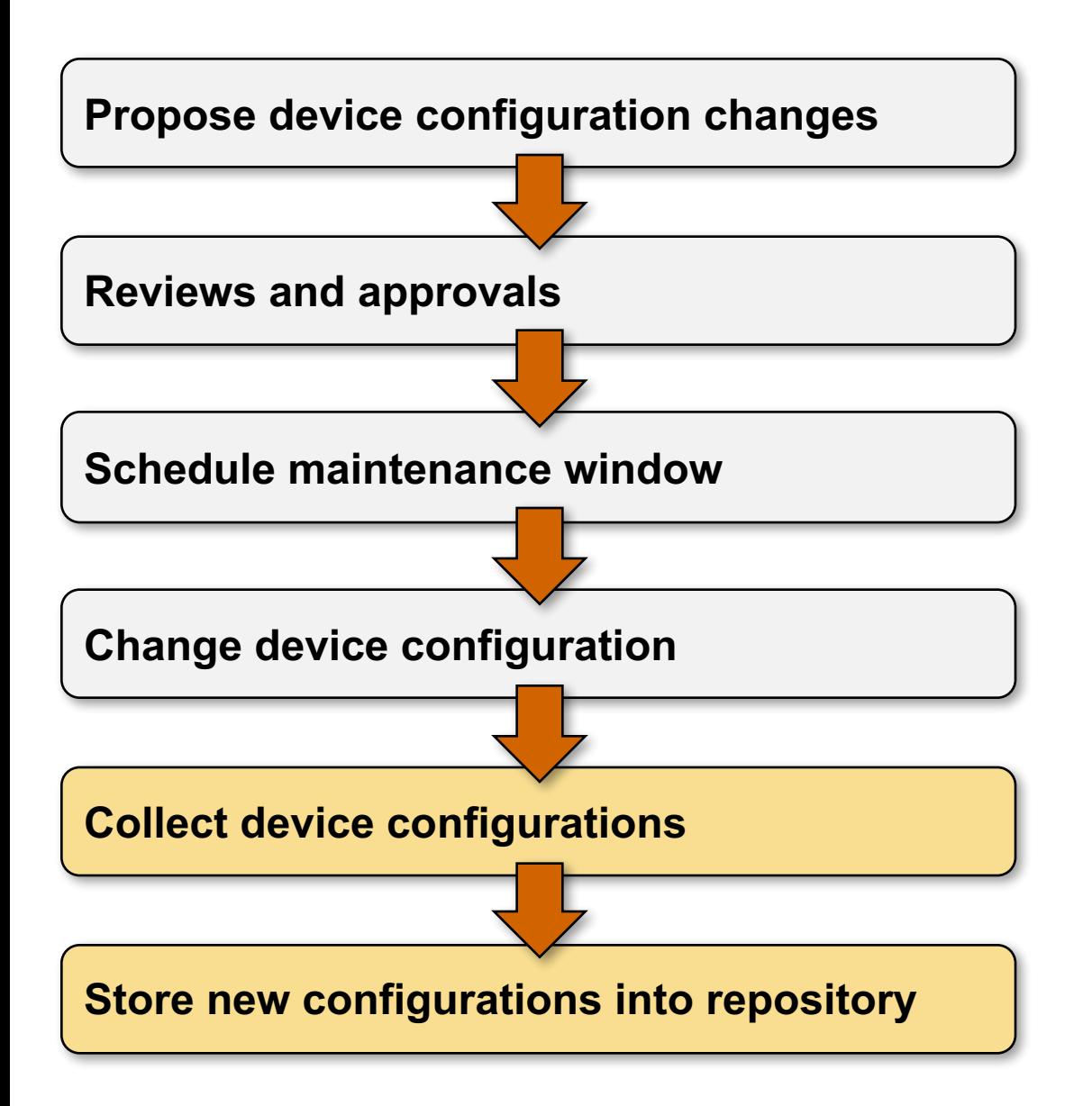

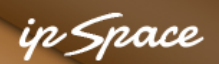

# **Start with Configuration Repository**

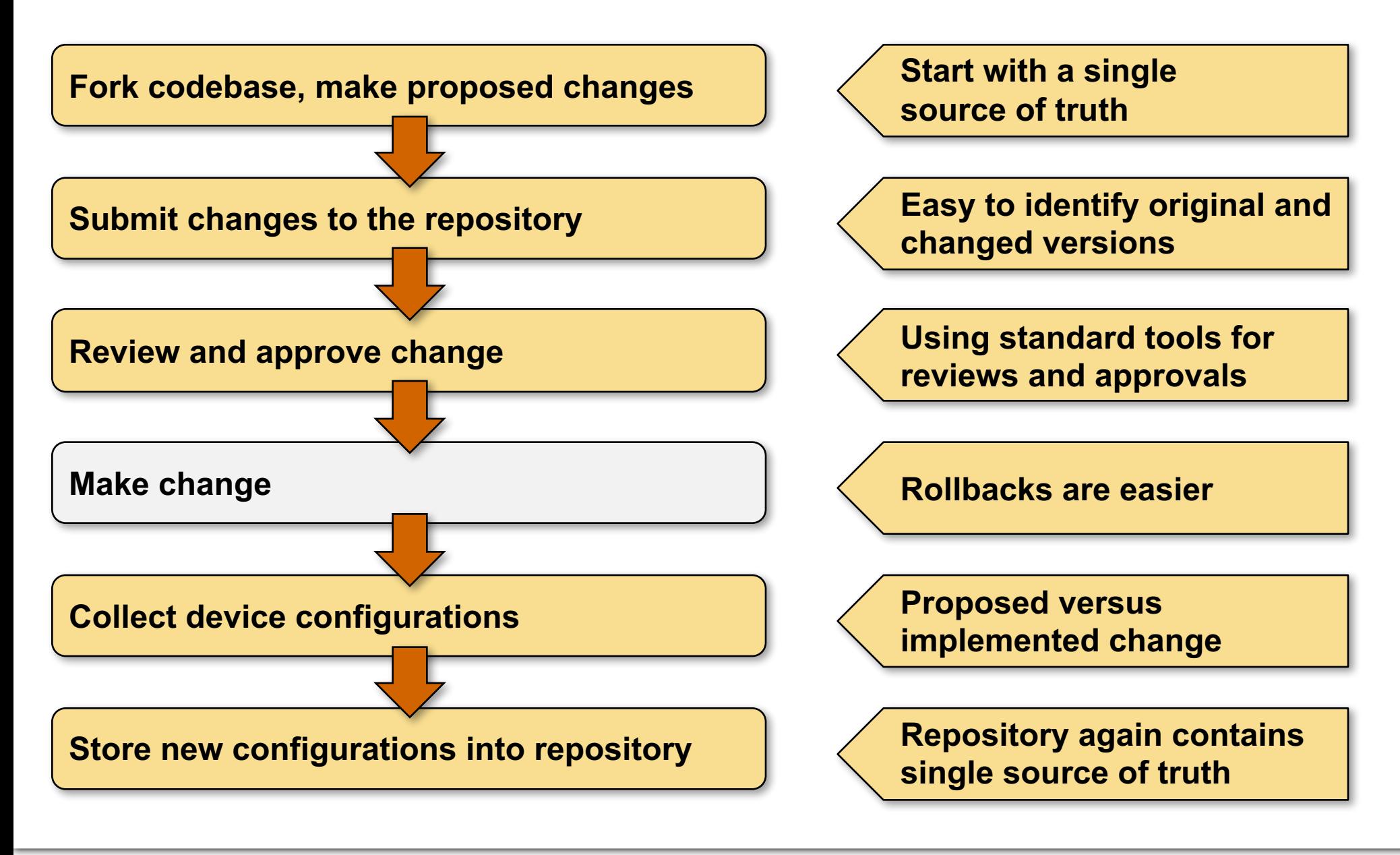

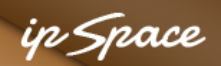

**Allow your customers to** 

**propose changes**

# **The Final Twists**

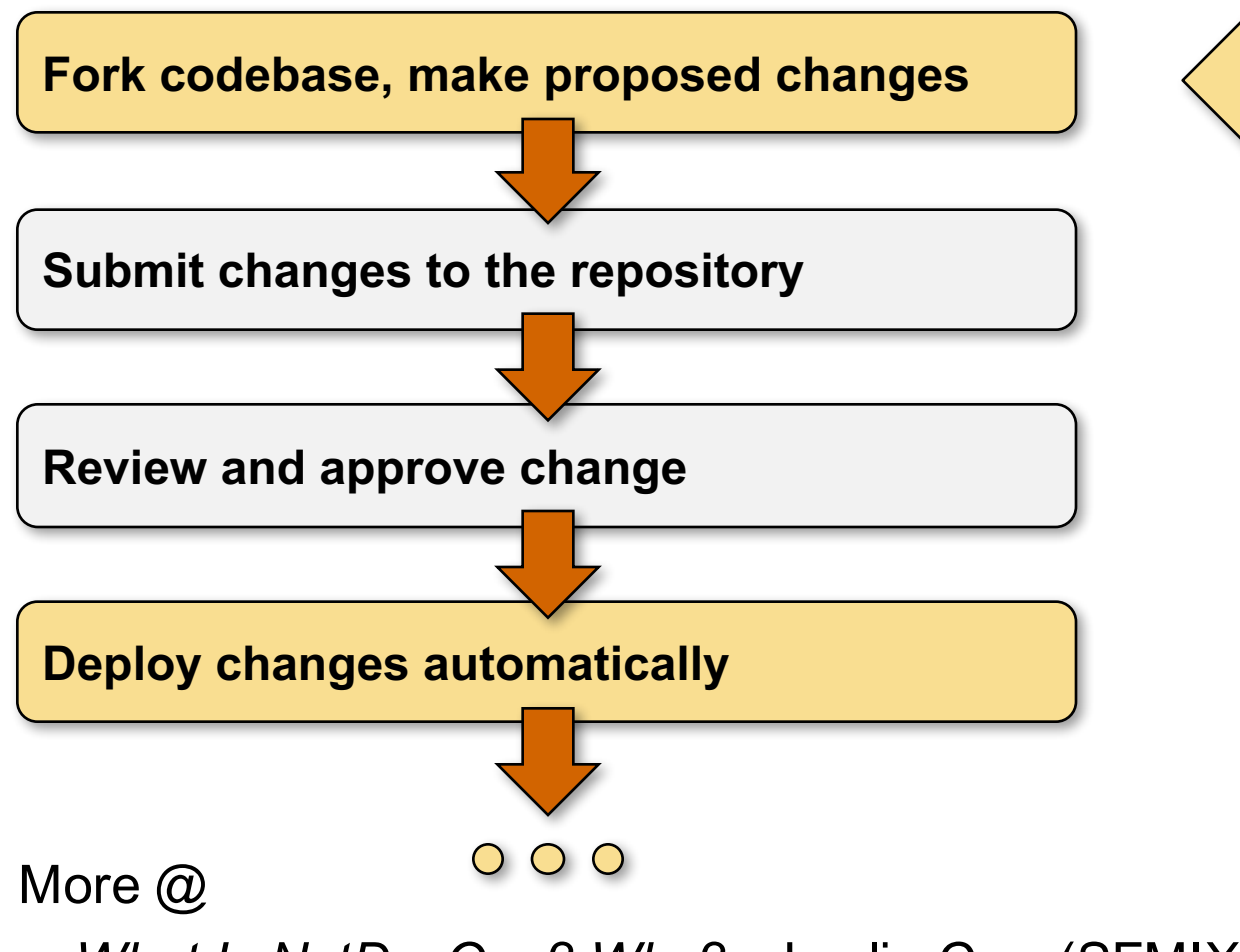

- *What Is NetDevOps? Why? –* Leslie Carr (SFMIX), RIPE71
- *NAPALM* –Elisa Jasinska & David Barroso, NANOG64

# **Abstraction of Network State**

ip Space

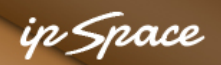

## **Hierarchy of Network Needs**

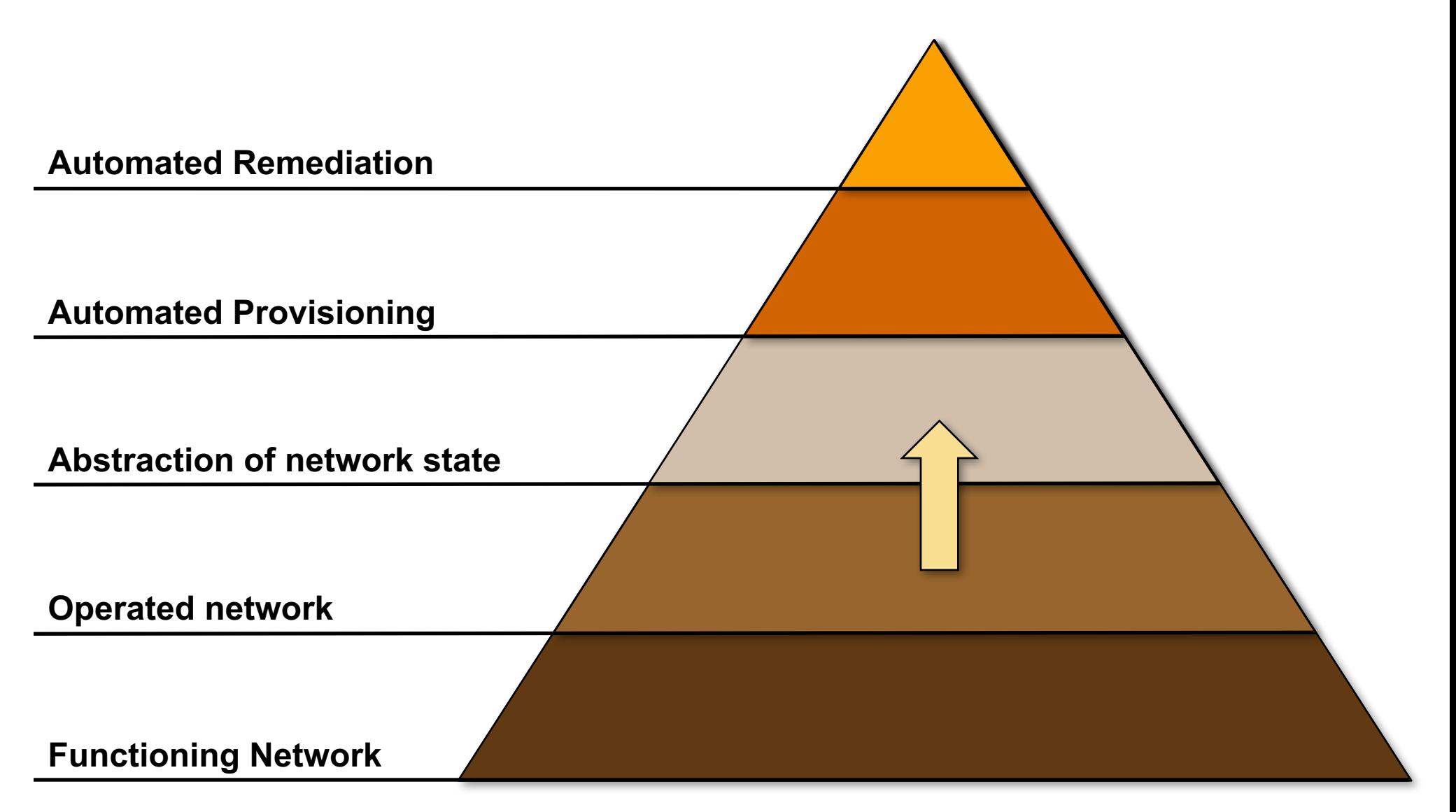

#### **Source: Jeremy Stretch, packetlife.net**

16 © ipSpace.net 2016 Network Automation 101

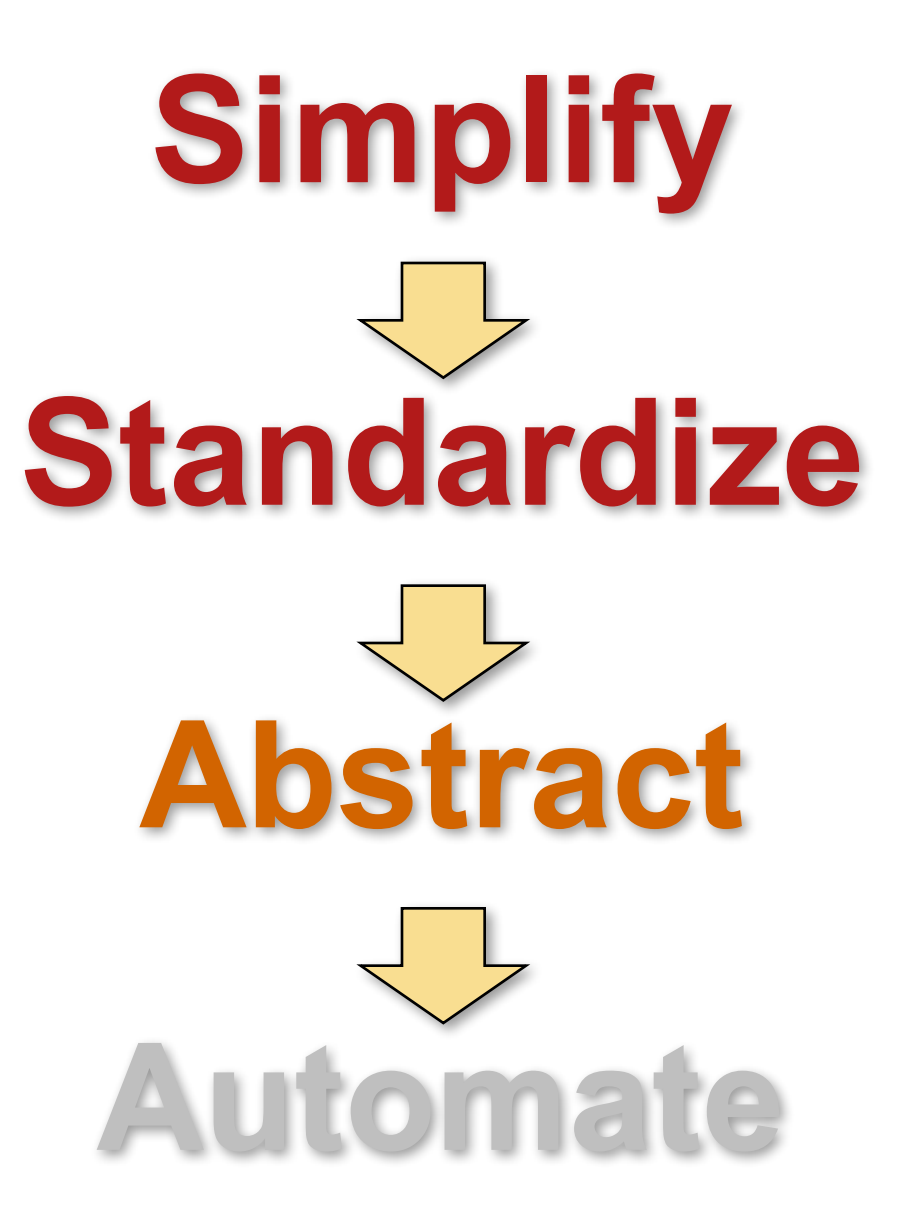

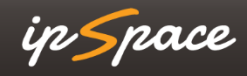

#### in Space

### **Network State Abstraction: Before and After**

```
upgrade fpd auto
version 15.0
service timestamps debug datetime msec
service timestamps log datetime msec
no service password-encryption
!
hostname R2
!
boot-start-marker
boot-end-marker
!
logging buffered 4096
!
no aaa new-model
!
interface Loopback0
 ip address 10.0.1.5/32
 !
!
interface Fa0/0
 ip address 172.16.11.1/24
```

```
hostname: 'R2'
loopback: { ip: 10.0.1.5 }
LAN:
  interface: 'Fa0/0'
  ip: 172.16.11.1
```
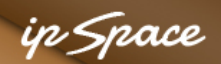

## **Network Deployment: Before and After**

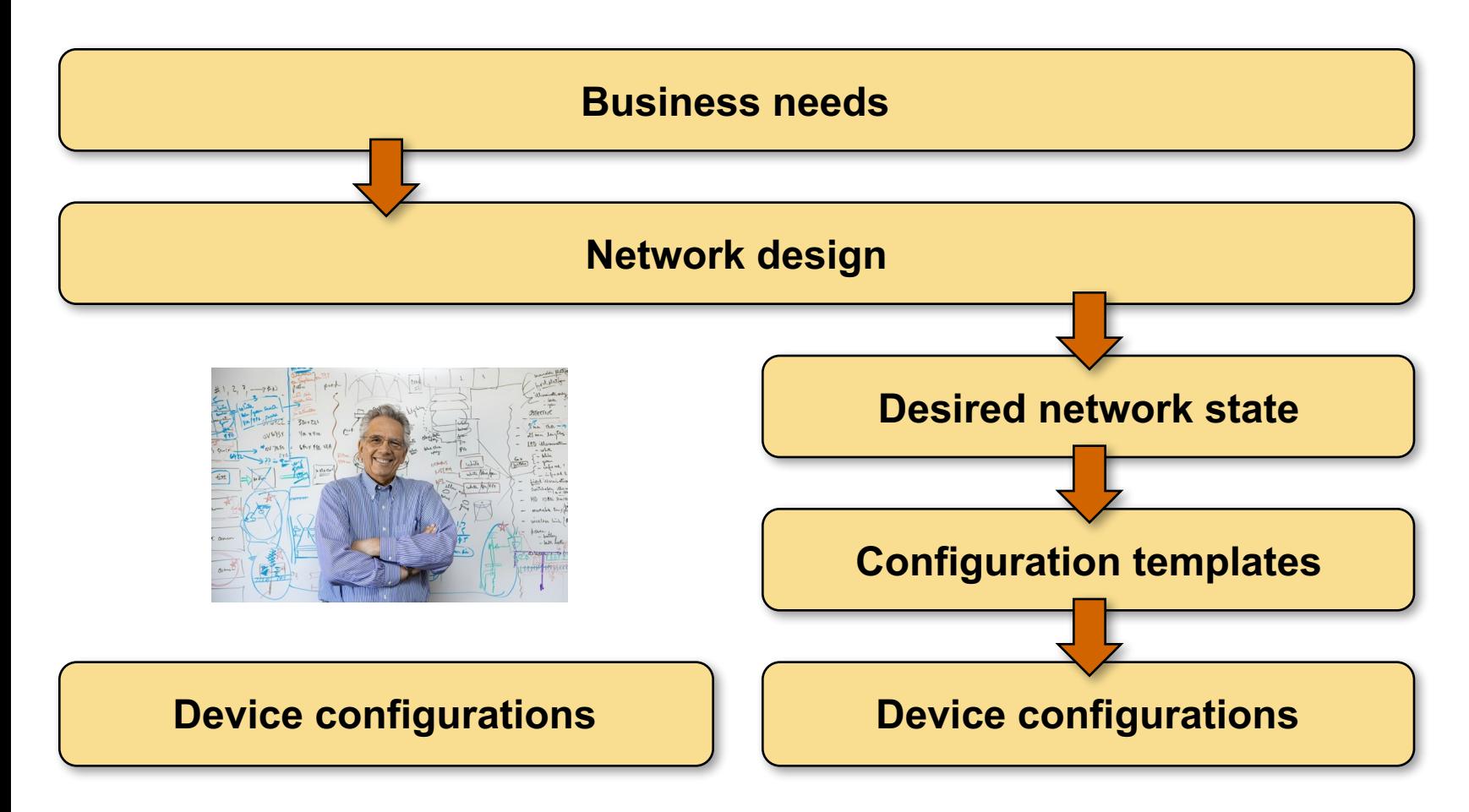

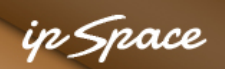

# **Benefits of Abstracted Network State**

- Explicit mapping from network design to desired state and device configurations
- Separation of infrastructure state and service state
- Simplified multi-vendor deployments

Easier to:

- Validate configuration compliance
- Compare current state with desired state
- Identify mismatches or manual changes
- Change device configurations

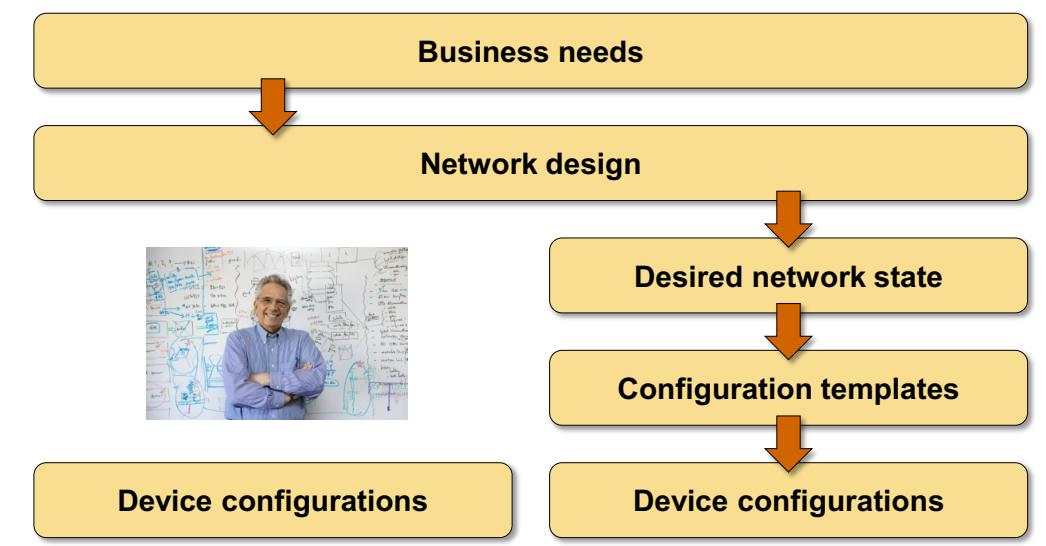

# **Automatic Provisioning**

ip Space

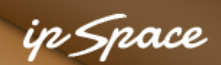

# **Automated Network and Service Provisioning**

#### **Automation required by**

- Large scale deployment
- Self-service requirements
- Faster service deployment
- Need to improve reliability

### **Prerequisites**

- Standardized services, configurations and deployment processes
- Reliable method of configuring and monitoring network devices (API)

### **Tools to use**

- Configuration state management tools: Chef, Puppet
- Automation frameworks: Ansible
- Workflow and continuous integration tools: Gerrit, Jenkins

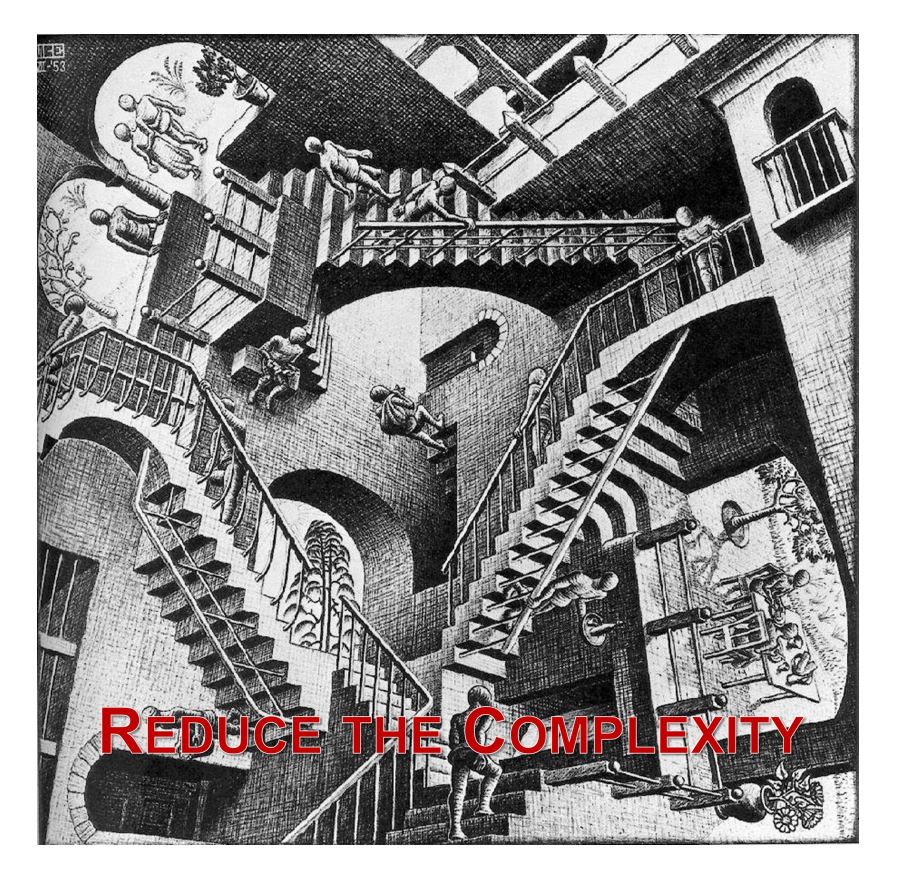

# **Go for Low-Hanging Fruits**

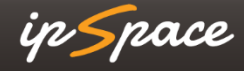

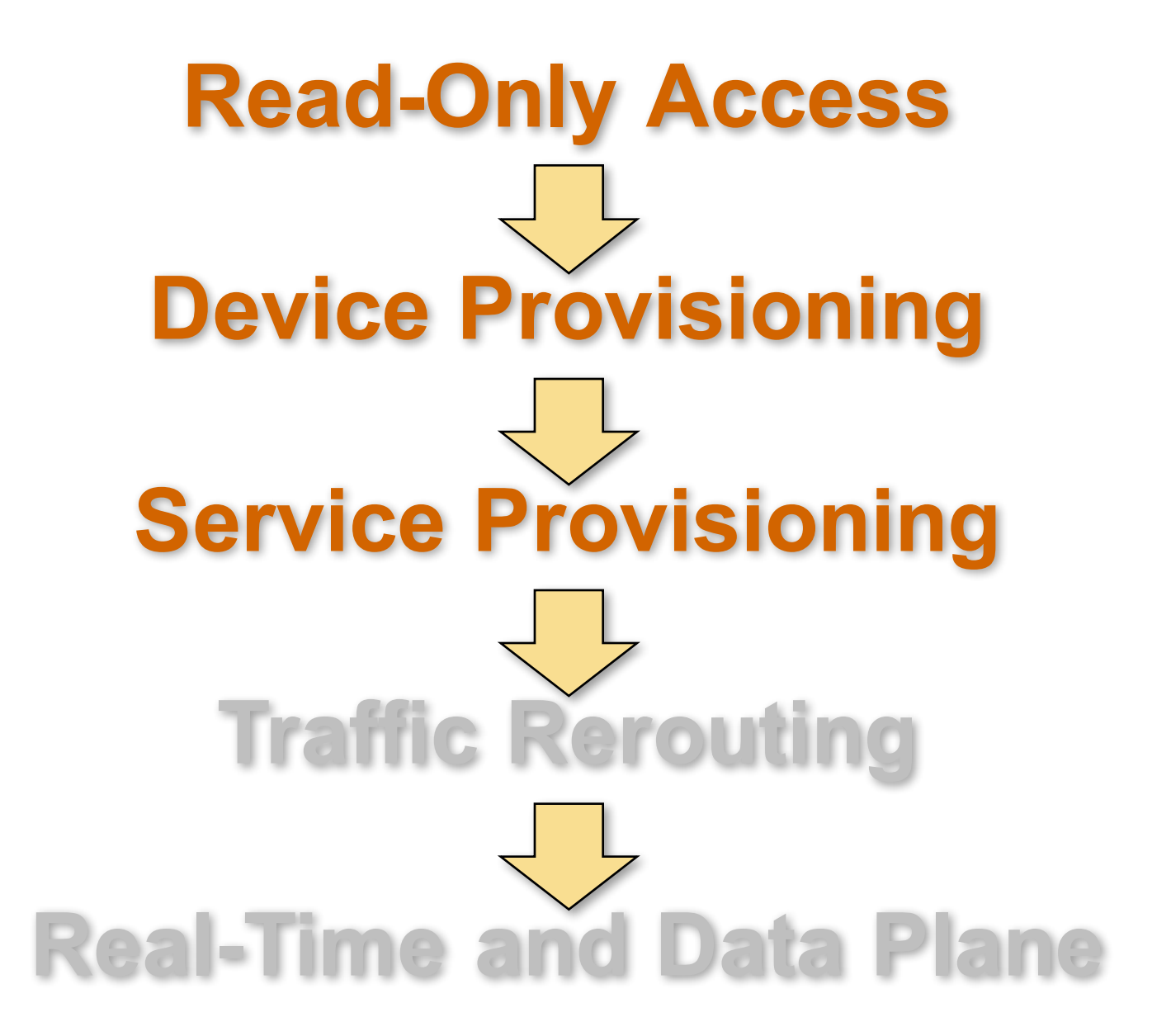

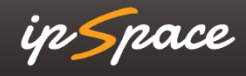

# **Automated Remediation**

ip Space

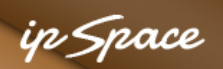

# **Automated Network Remediation**

Holy Grail: Networks that fix themselves or adapt to changes

A few examples:

- Identify links with degraded performance  $\rightarrow$  reroute traffic
- Identify router problems (memory leaks)  $\rightarrow$  drain the traffic, reload the device
- ToR switch failure  $\rightarrow$  migrate the virtual machines

Getting there:

- Don't expect a vendor-supplied miracle
- Someone will have to do extensive customization
- Try to use small, reusable components

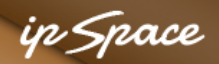

**Example: Facebook-Defined Networking**

# **Facebook Defined Networking**

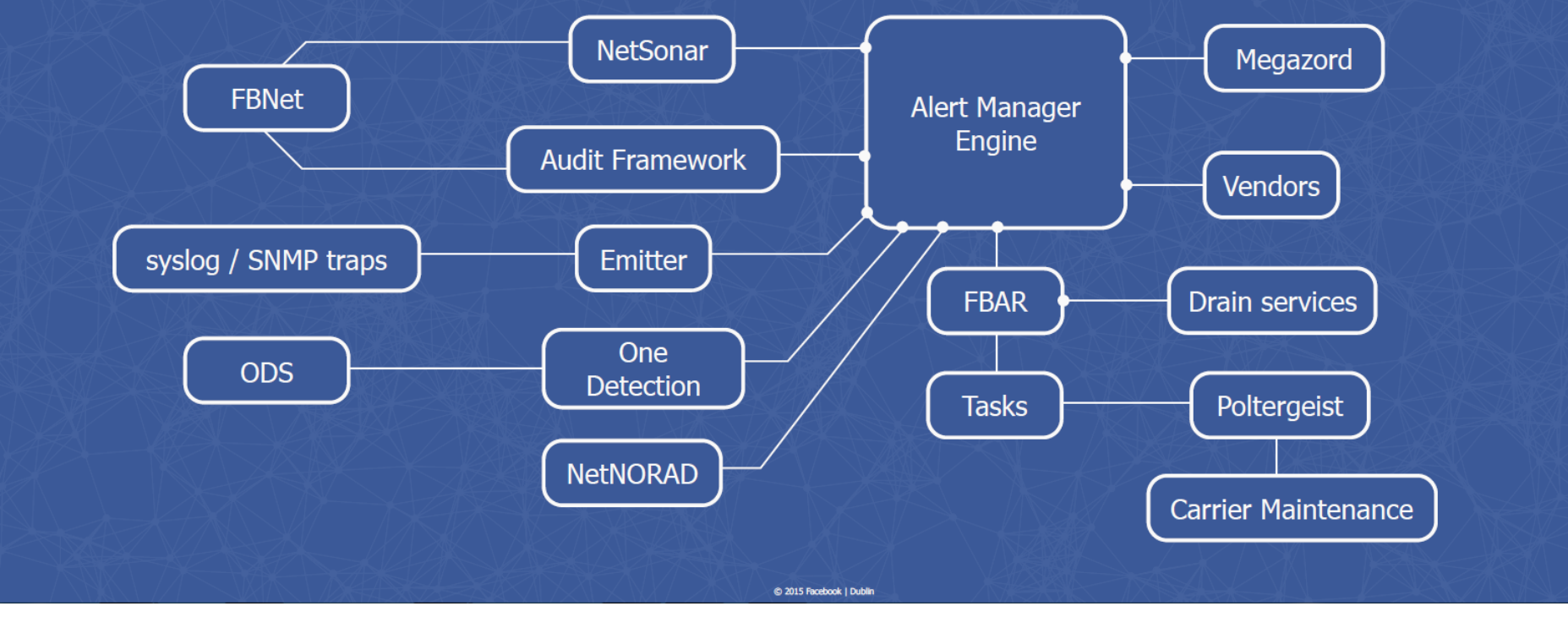

**Source: How Facebook Learned to Stop Worrying and Love the Network (Jose Leitao, David Rothera, RIPE 71)**

# **Network Automation Caveats**

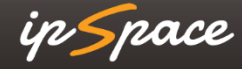

#### This is what makes networking so complex

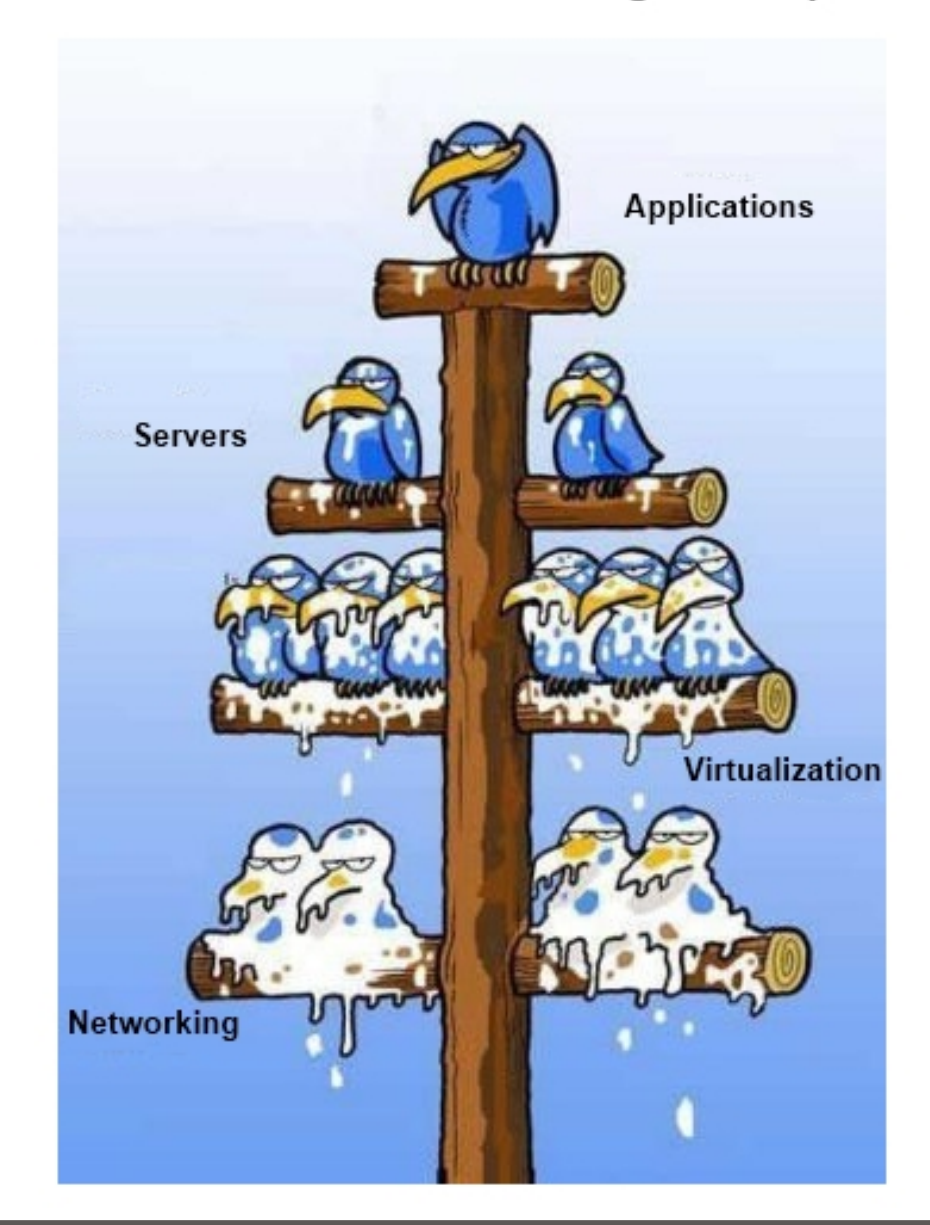

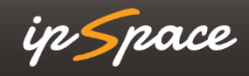

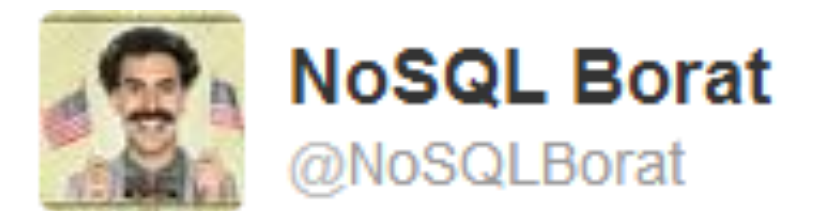

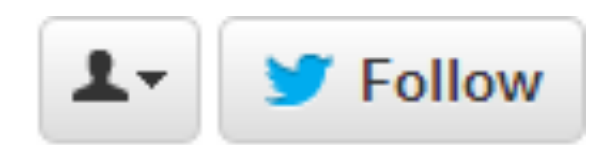

# To make mistake is human. To automatically deploy mistake to all of servers is DevOps.

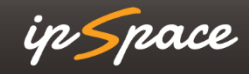

#### "I SPEND A LOT OF TIME ON THIS TASK. I SHOULD WRITE A PROGRAM AUTOMATING IT!"

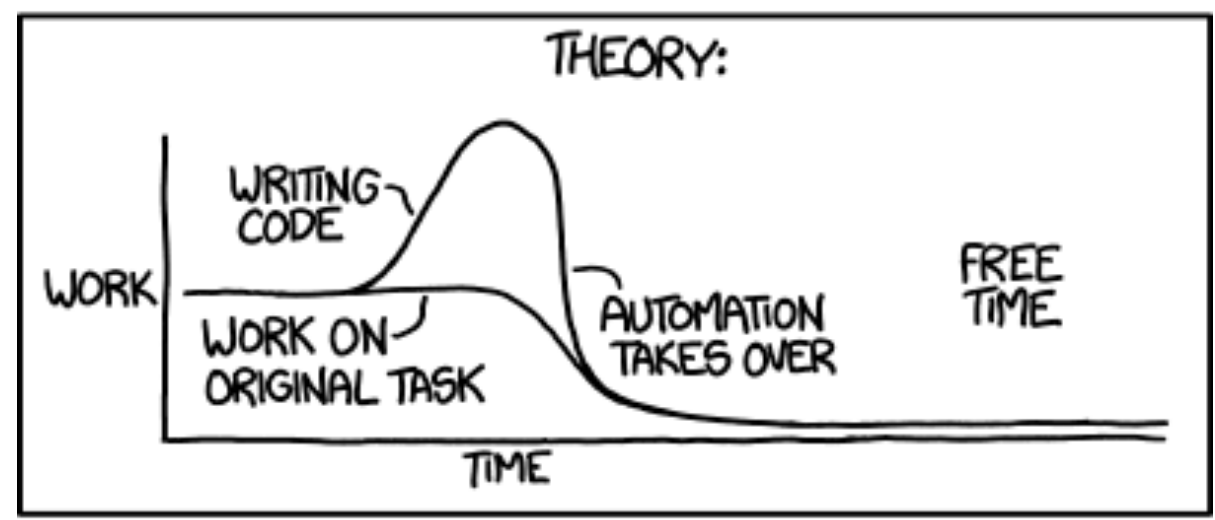

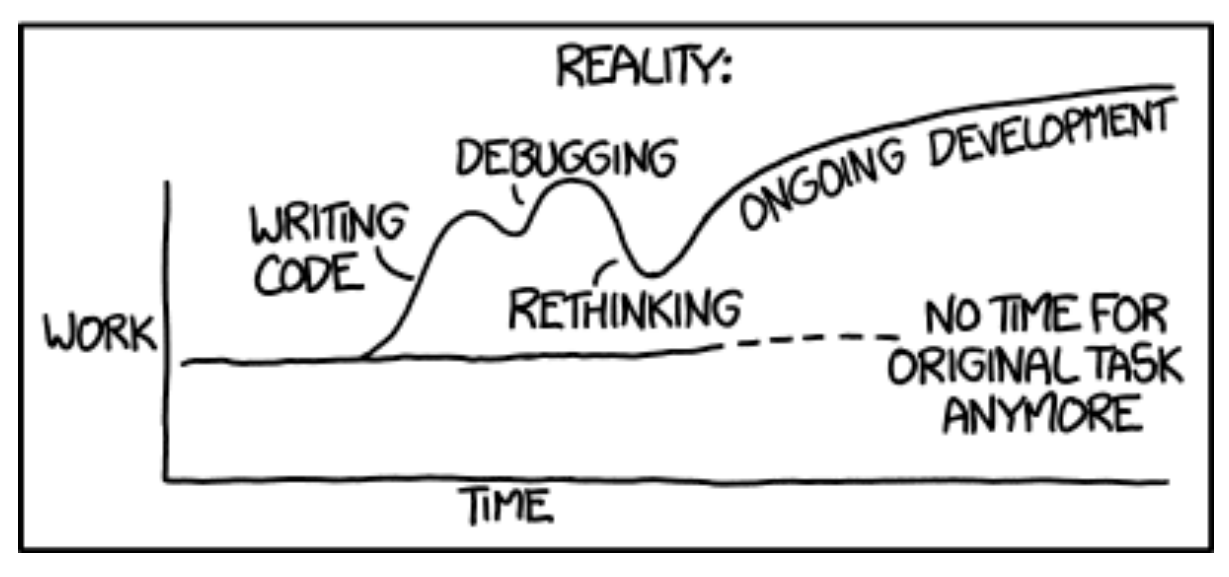

**Source: http://xkcd.com/1319**

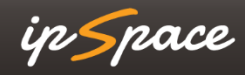

# **More Information**

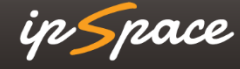

#### in Space

### **Network Automation Track**

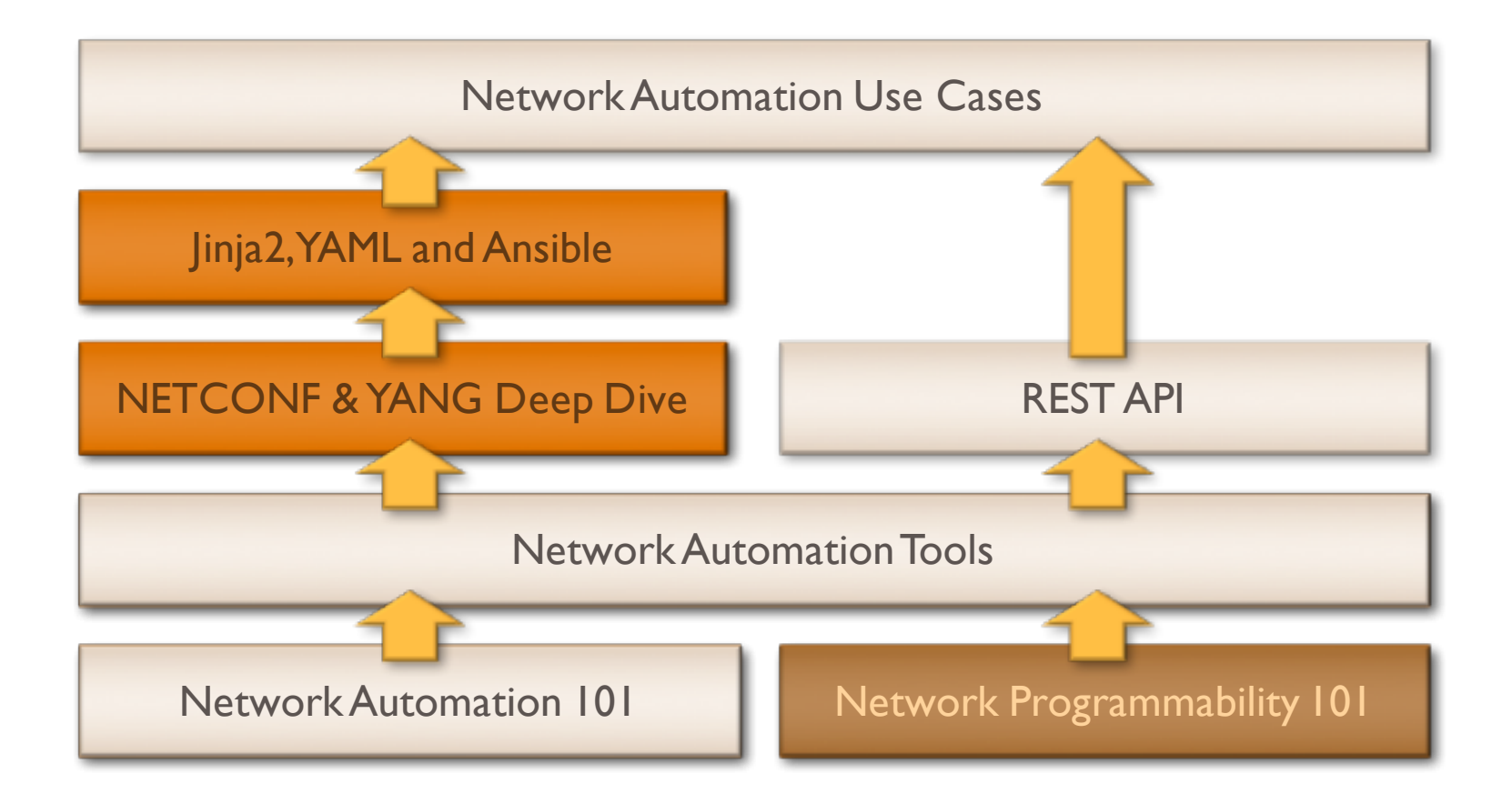

#### **More information @ http://www.ipSpace.net/NetOps**

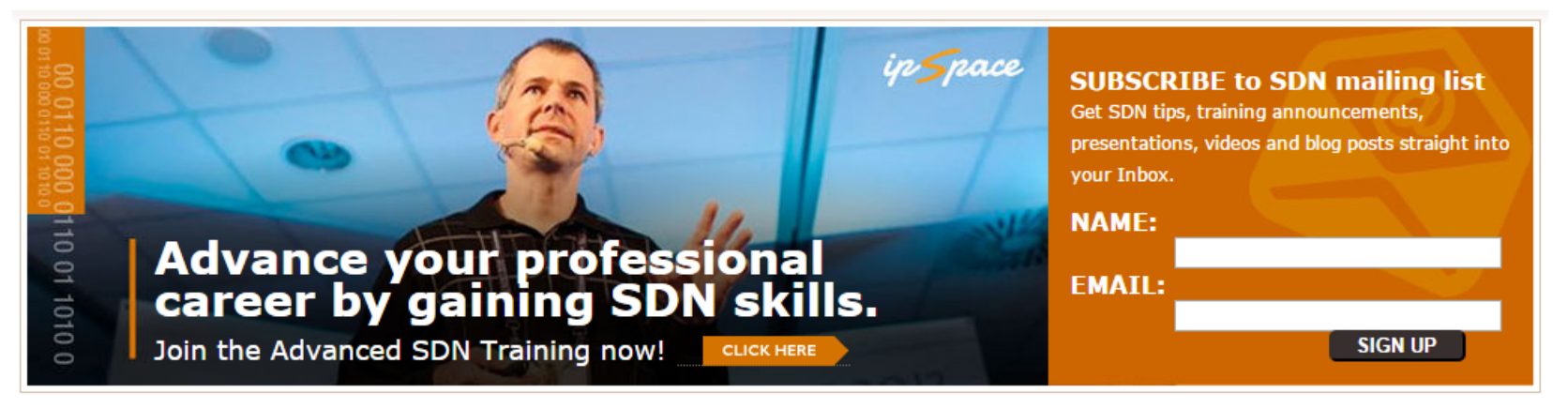

#### SDN, OPENFLOW AND NFV RESOURCES ON IPSPACE.NET

Software-defined networking (SDN) can mean anything, from programmable network elements to architectures in which control- and forwarding planes reside on different devices.

The resources listed on this page will help you understand SDN, its implications and its applicability in your environment.

#### **SDN TRAINING AND CONSULTING**

- On-site and online consulting
	- SDN, OpenFlow and NFV Workshop
	- Software Defined Data Centers (SDDC) Workshop
	- Advanced SDN Training
	- · Introduction to SDN
	- Customized webinars and workshops

#### **INDIVIDUAL SDN WEBINARS**

- NETCONF and YANG
- Network Programmability 101
- SDN Architectures and Deployment **Considerations**
- **WWATE NSX Architecture**

MORE SDN WEBINARS

#### **SDN-RELATED BOOKS**

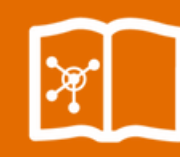

• Overlay Virtual Networks in Software-Defined Data Centers

### **BUY NOW**

SDN and OpenFlow

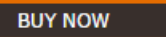

#### **PRESENTATIONS**

- SDN 4 Years Later (video)
- What is SDN?
- Should I program my network? (video)
- Virtual Routers
- From Traditional Silos to SDDC (video)
- What Matters is Your Business (video)
- Automating Network Security, Troopers 15

#### MORE SDN PRESENTATIONS

**MORE SDDC PRESENTATIONS** 

#### ip Space

# **Stay in Touch**

Web: ipSpace.net

Blog: blog.ipSpace.net

Email: ip@ipSpace.net

# Twitter: @ioshints

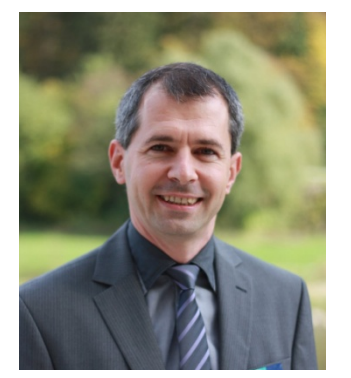

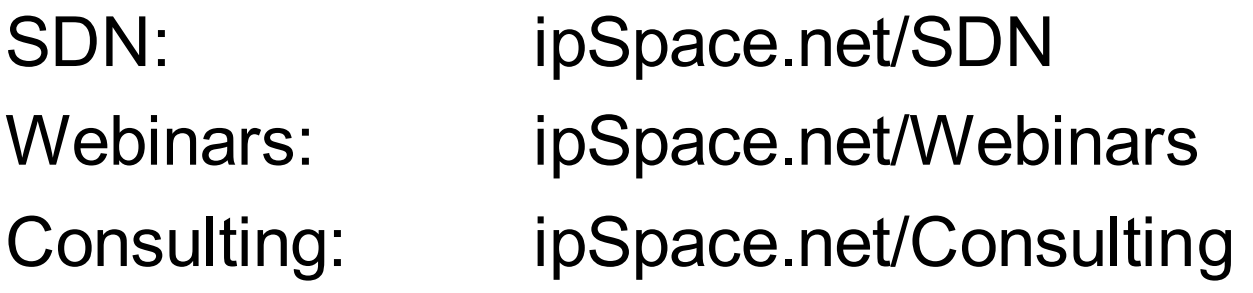

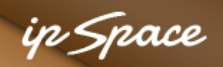

## **Even More to Explore**

Blogs and web sites:

- Matt Oswalt (keepingitclassless.net)
- Scott Lowe (blog.scottlowe.org)
- Michael Kashin (networkop.github.io)
- Jason Edelman (jedelman.com)
- Chris Young (kontrolissues.net)
- Patrick Ogenstad (networklore.com)
- Josh O'Brien (staticnat.com)

Github repositories:

- NAPALM (https://github.com/napalm-automation)
- David Barroso (https://github.com/dbarrosop/) SIR, NAPALM demos
- Jason Edelman (https://github.com/jedelman8)
- Patrick Ogenstad (https://github.com/networklore/)

# **Questions?**

Alga 18

W. B

# **Send them to ip@ipSpace.net or @ioshints**

Luggues